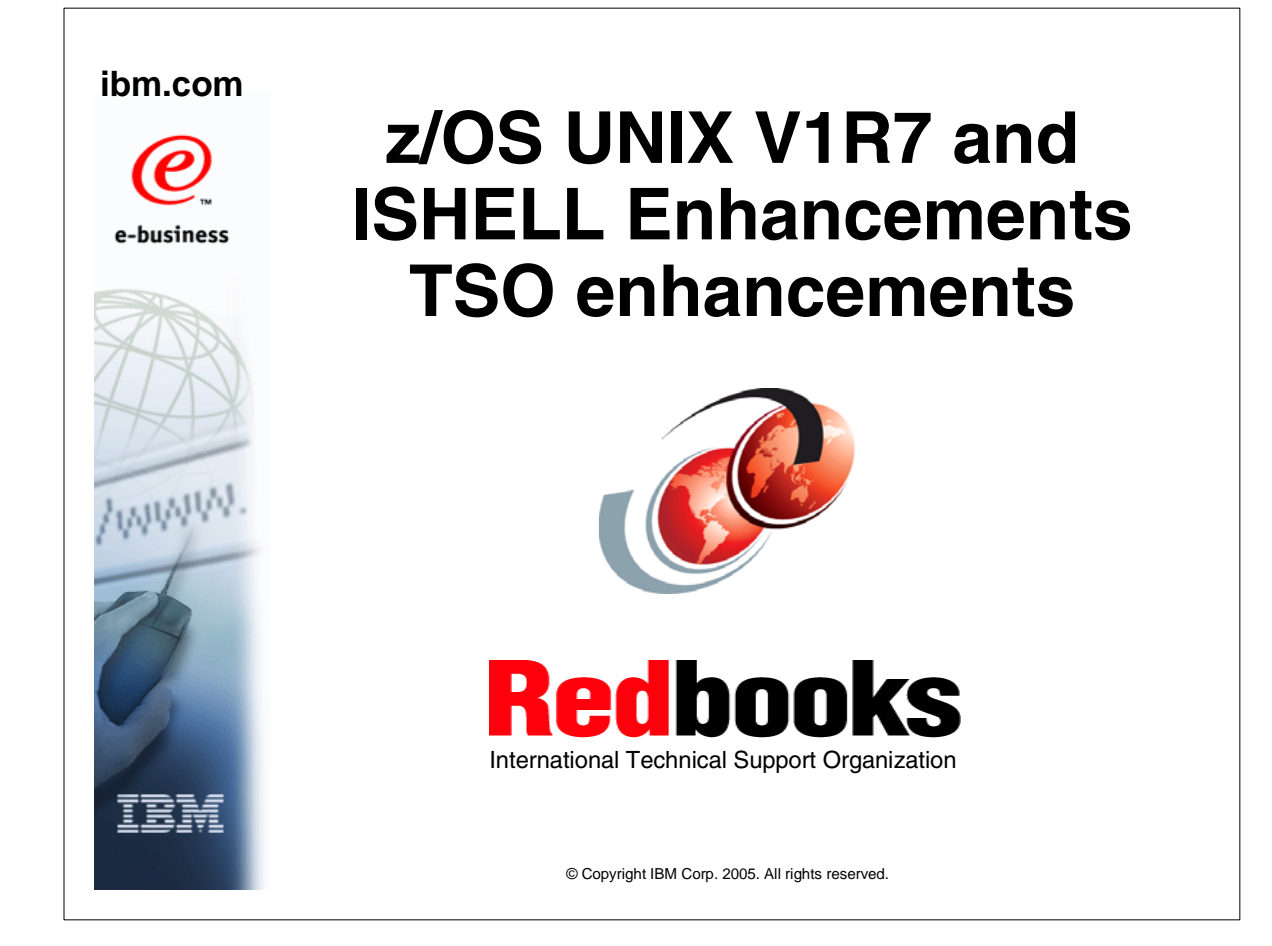

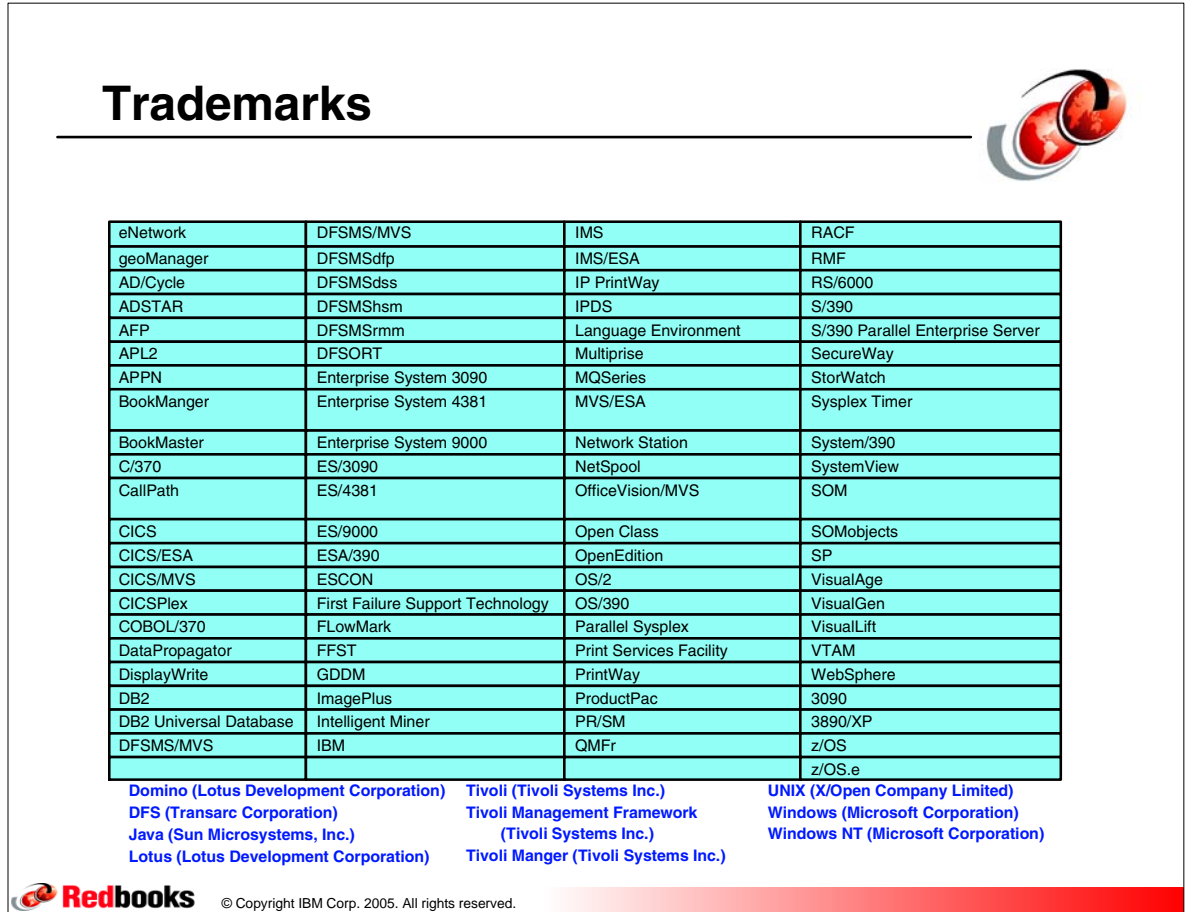

## **ISHELL Enhancements - z/OS V1R7**

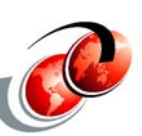

 $\Box$  Option to specify logical or real path on the file list  $\Box$  Improve ISHELL entry messages if user cannot access  $\Box$  Allow specification of file attributes if creating a new file  $\Box$  Keep a path history similar to ISPF NRETRIEV **Preserve file format and CCSID on copy**  $\Box$  Support a refresh command on the file list  $\Box$  Add a group list panel similar to the user list panel

 $\Box$  Capture and show zFS errors when trying to create a zFS file system

**CORE COPYRIGHT IBM Corp. 2005. All rights reserved.** 

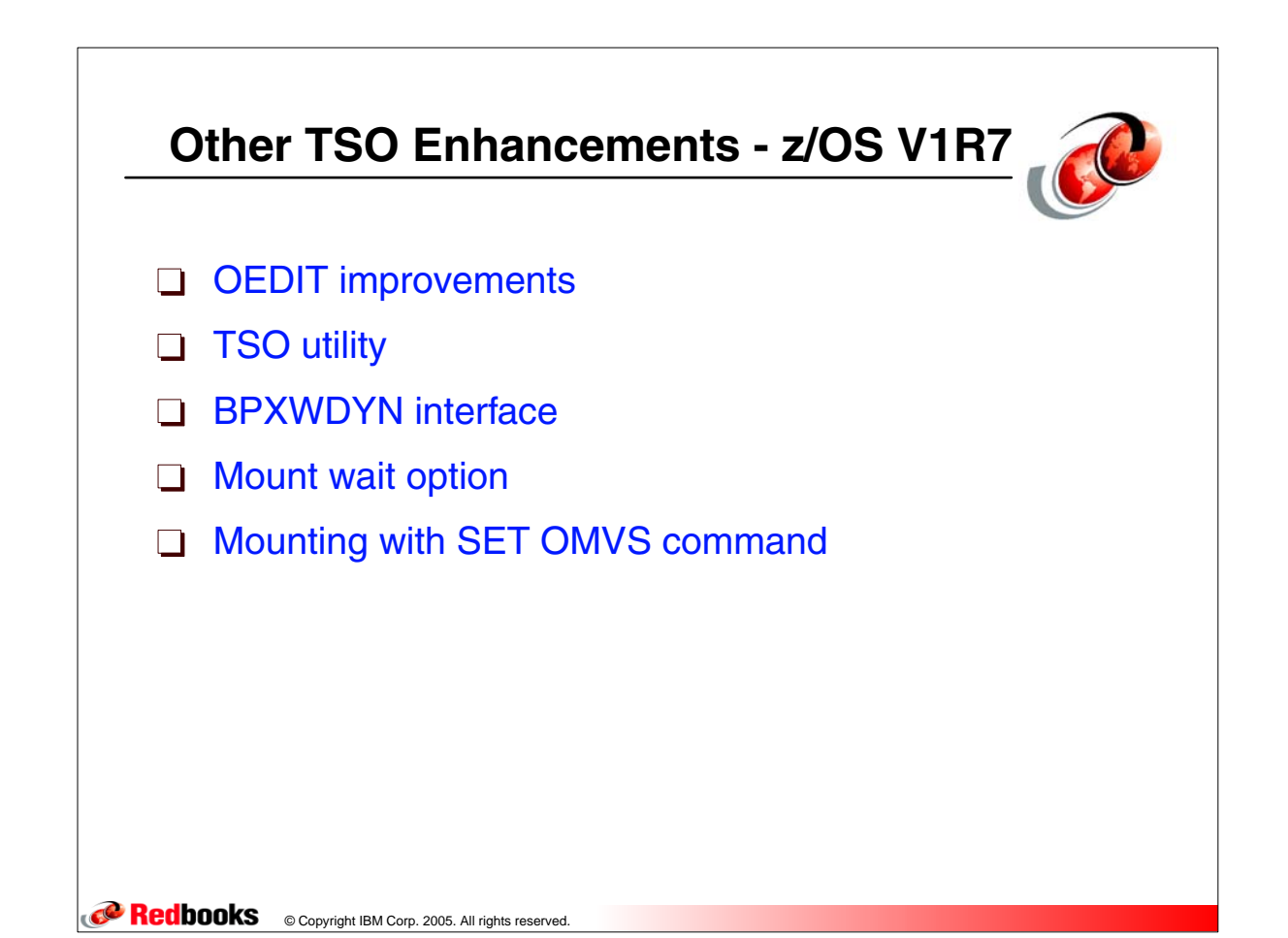

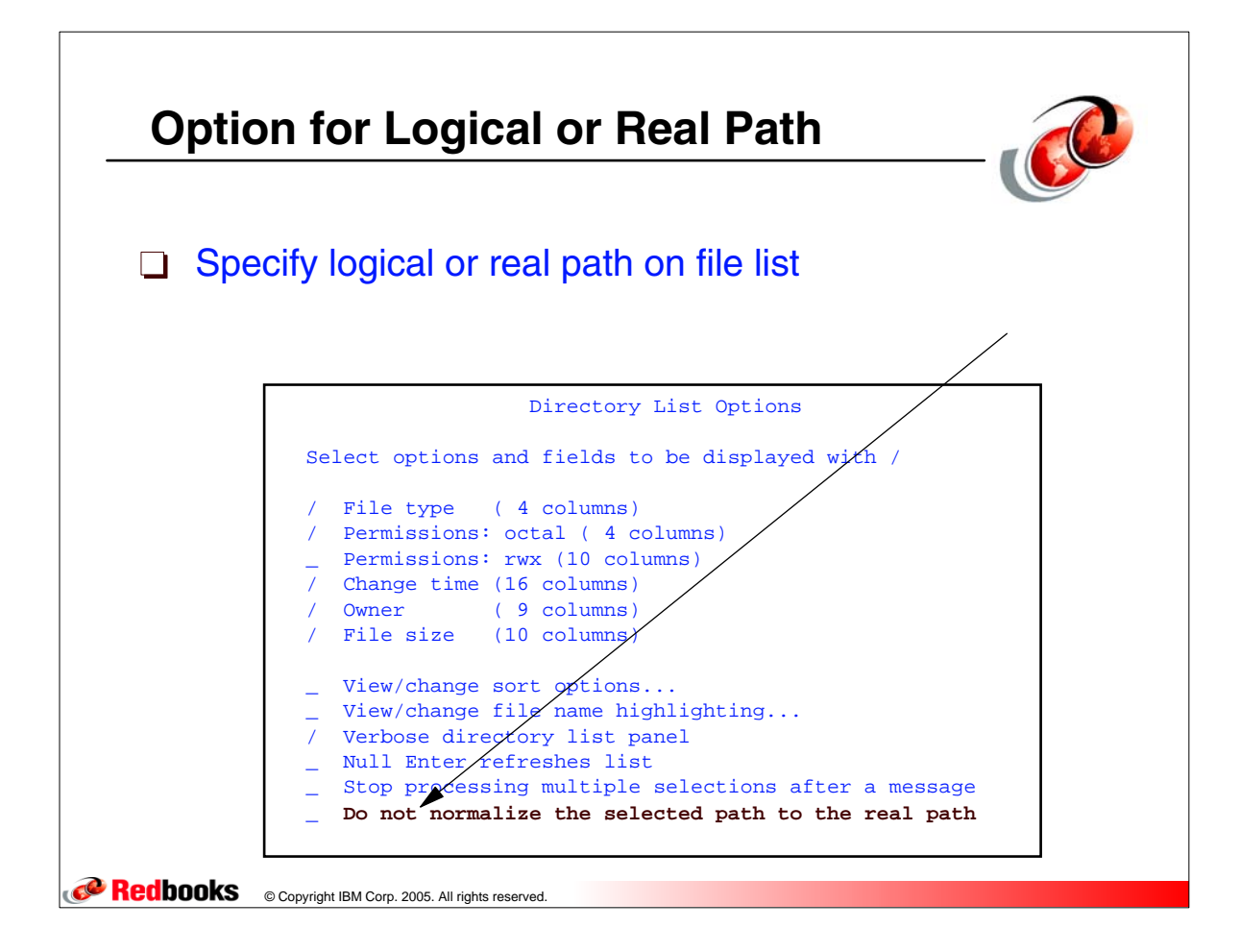

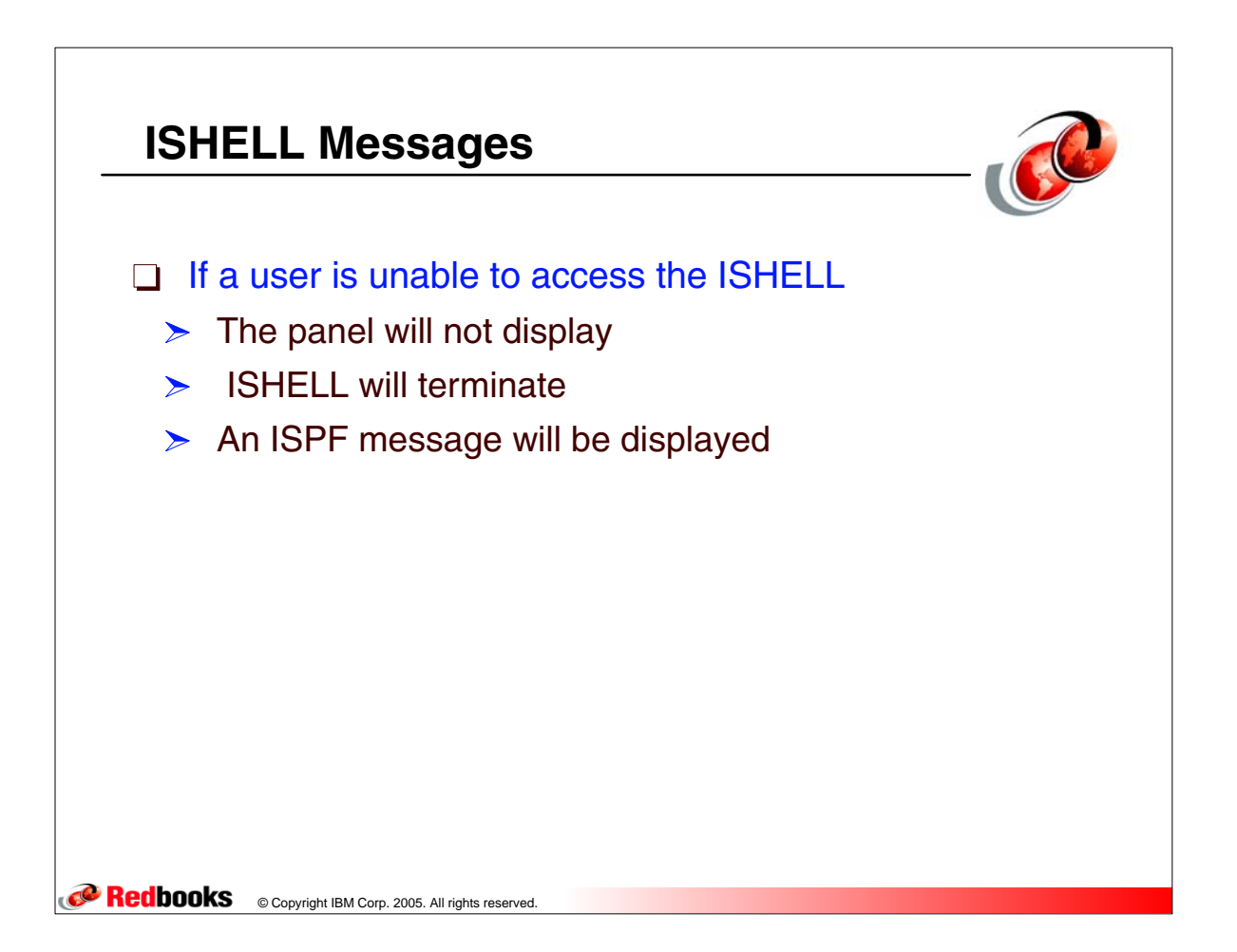

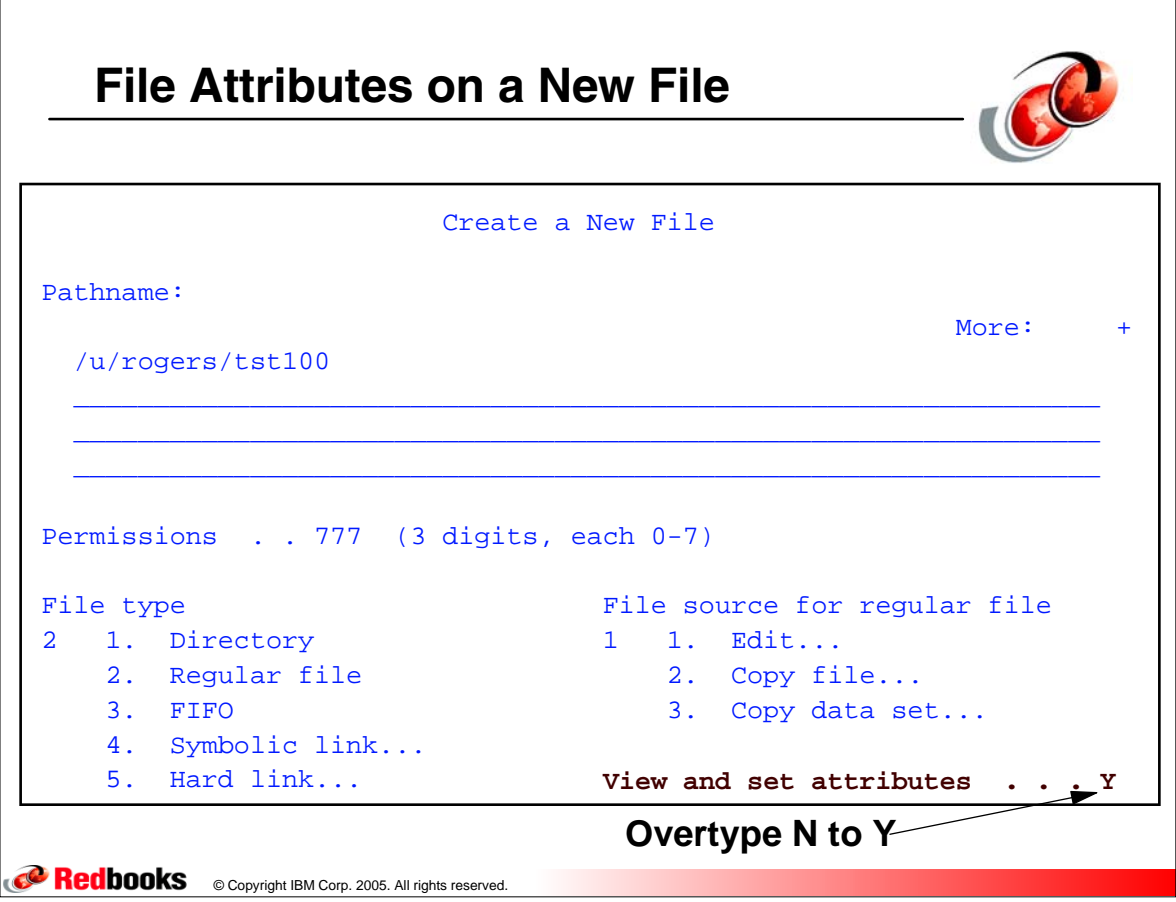

 $\Gamma$ 

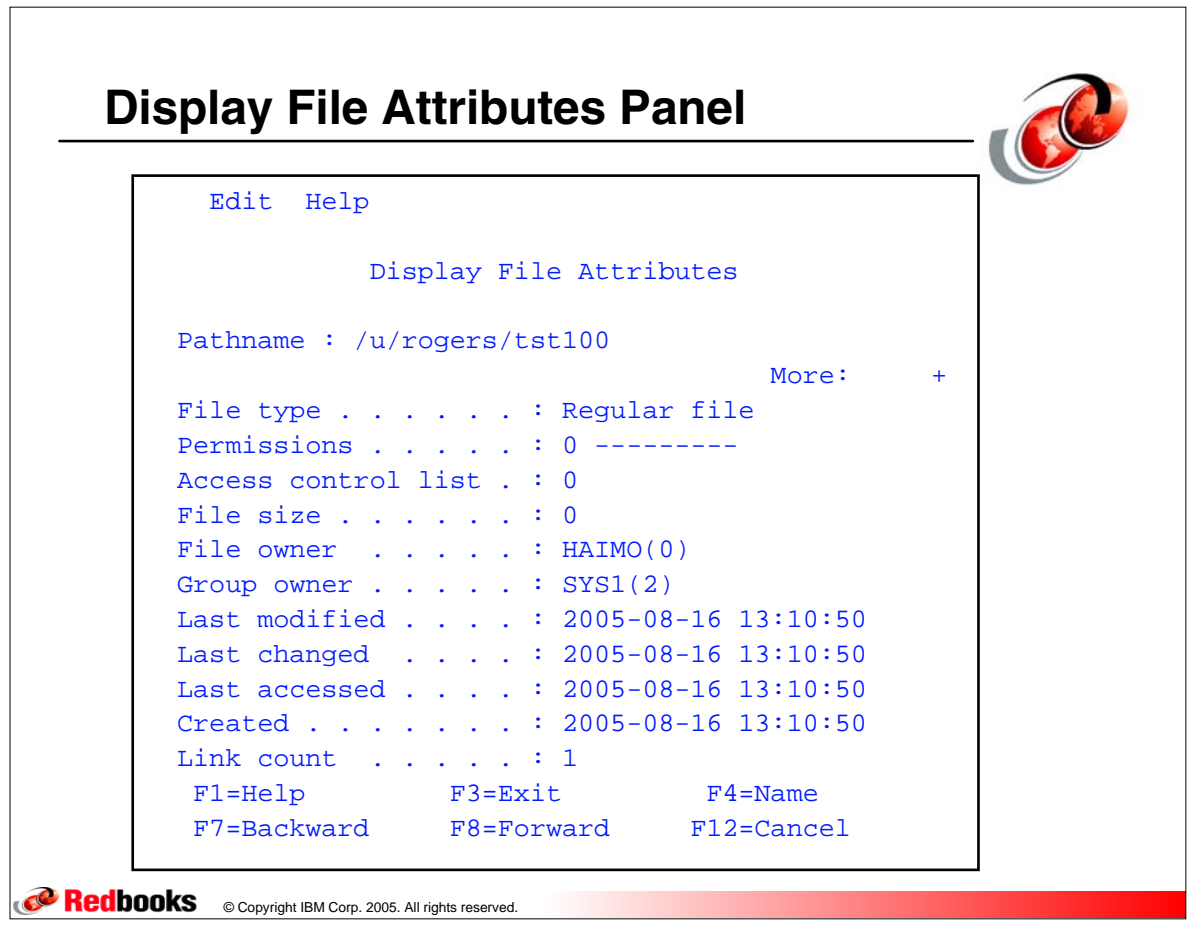

٦

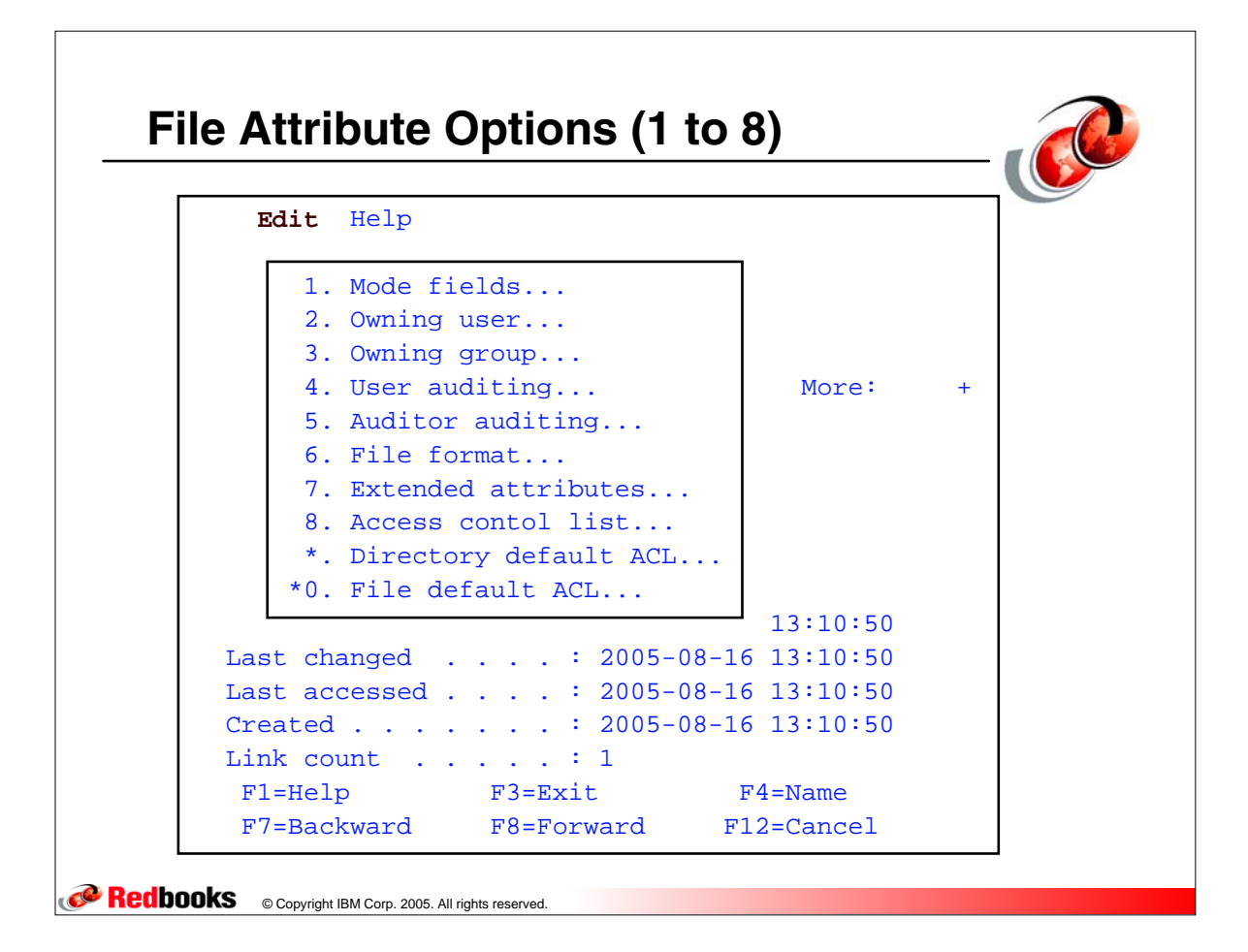

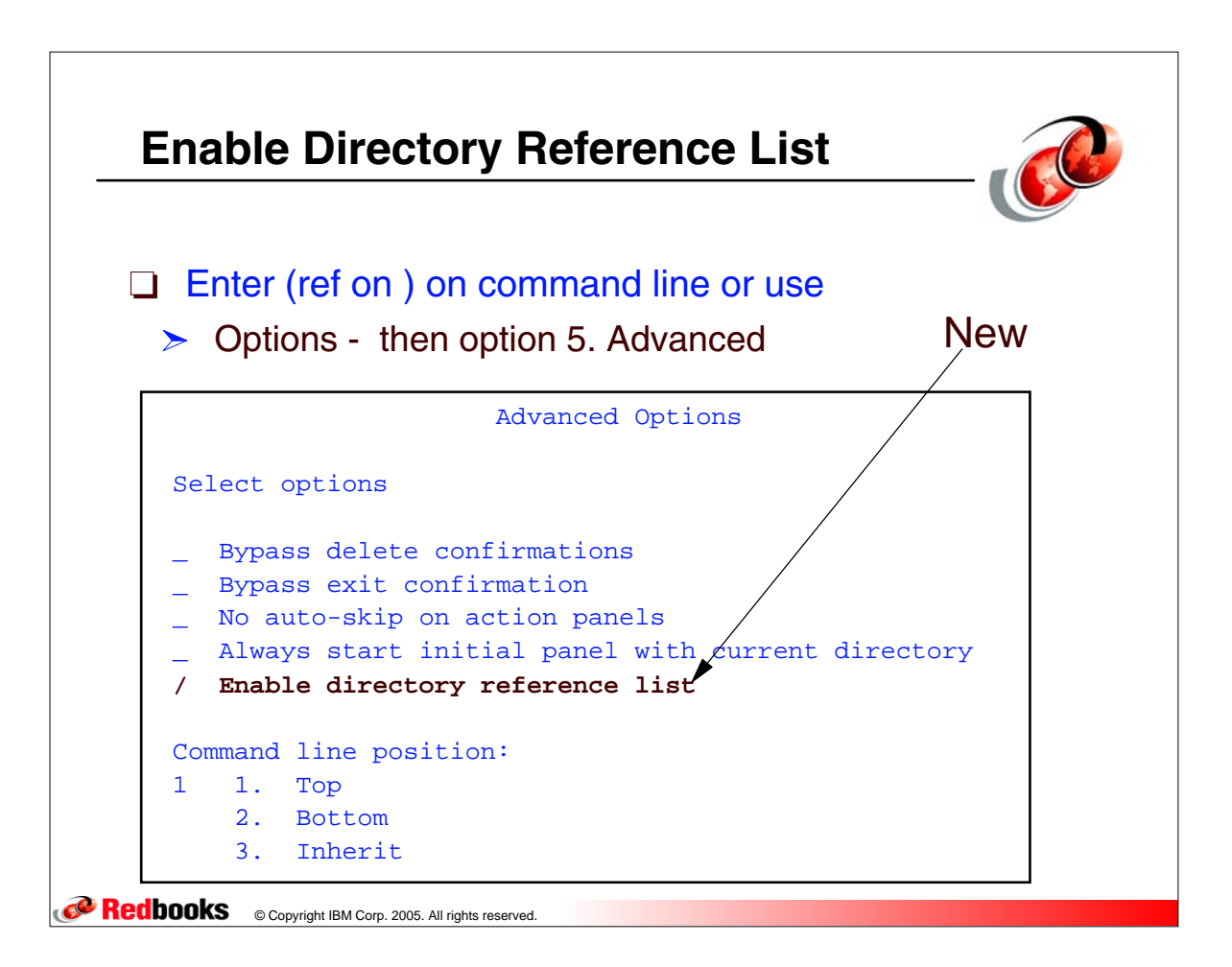

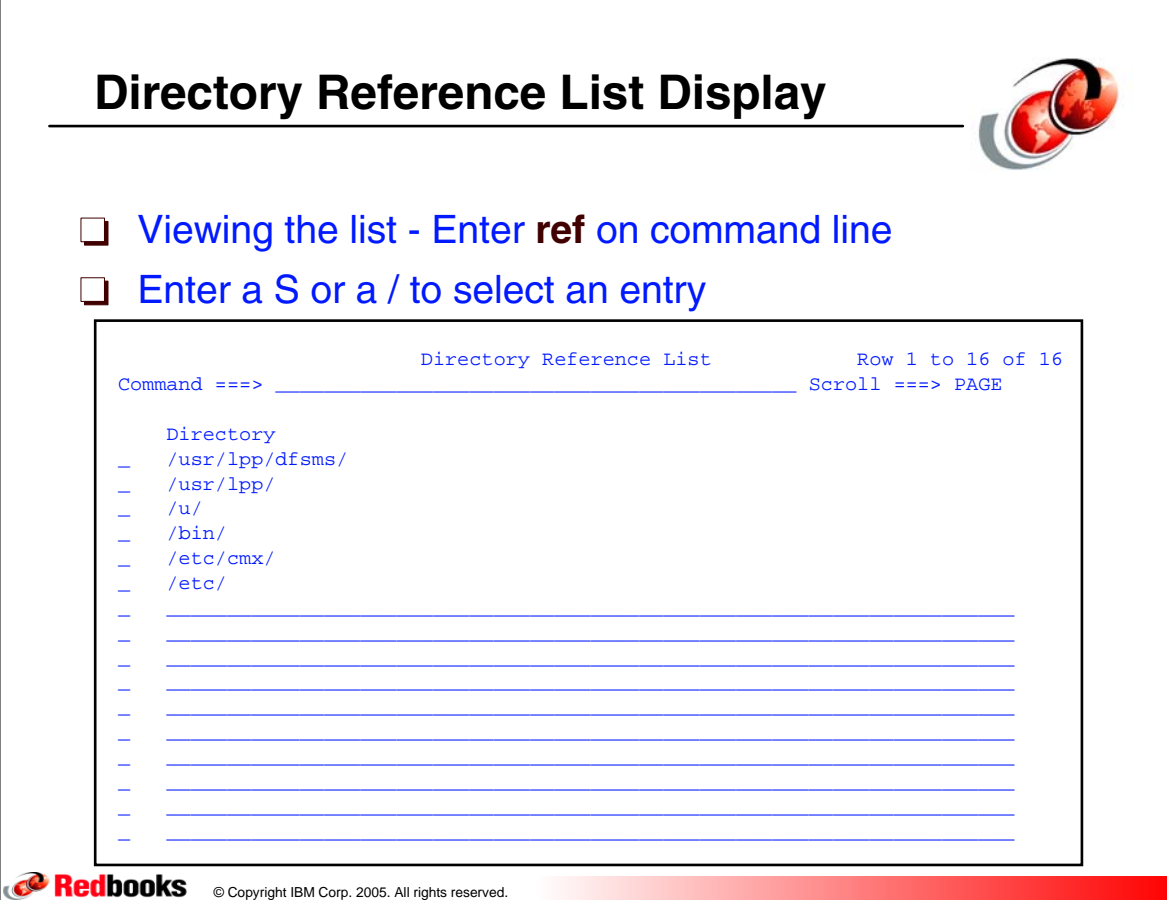

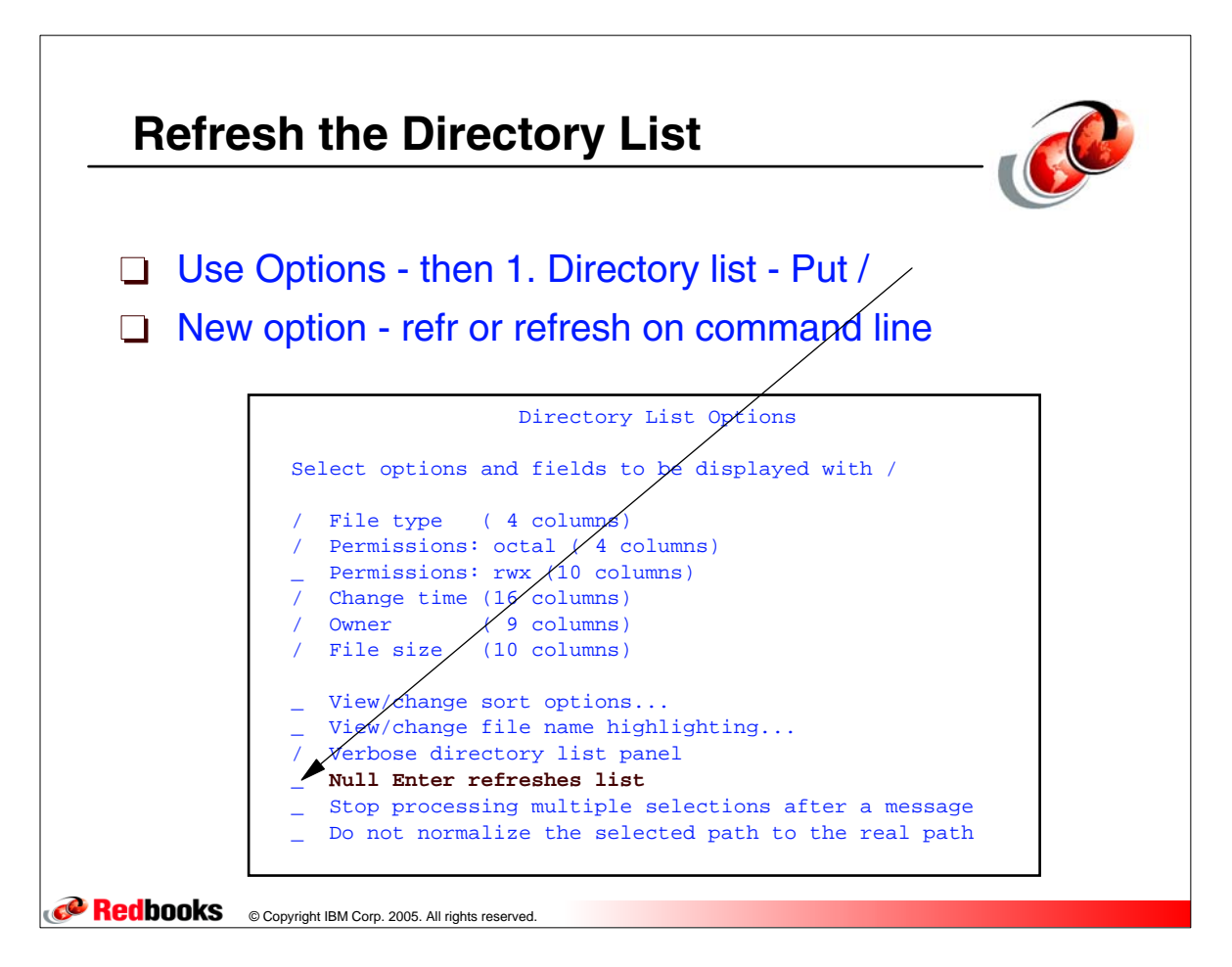

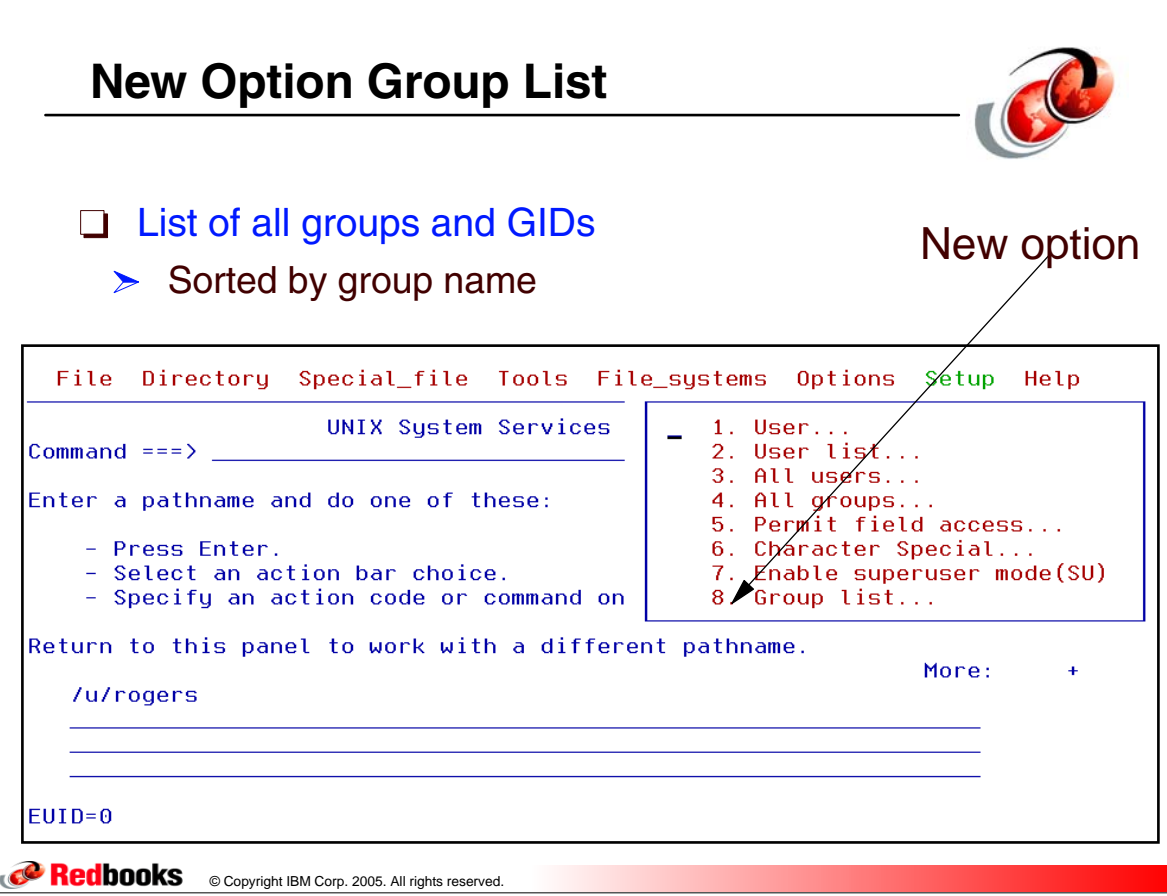

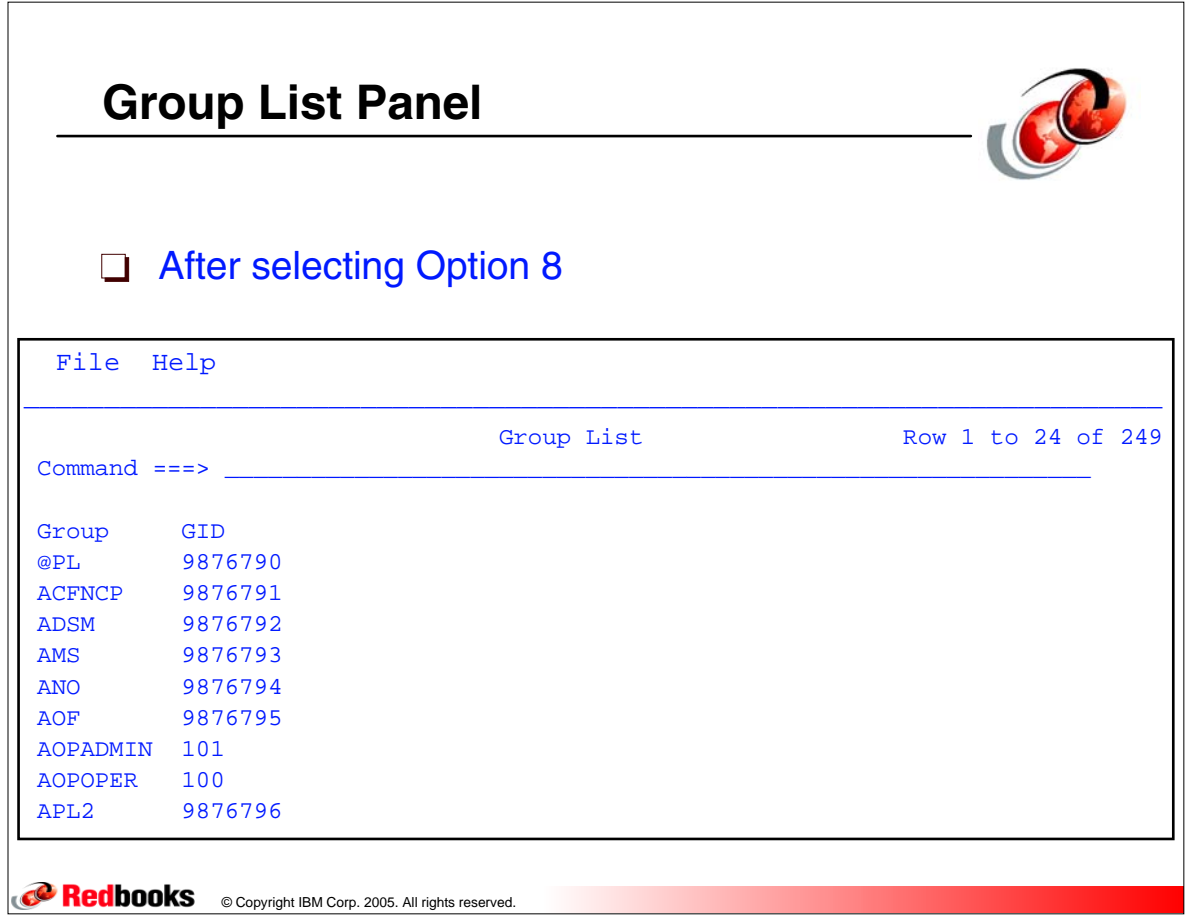

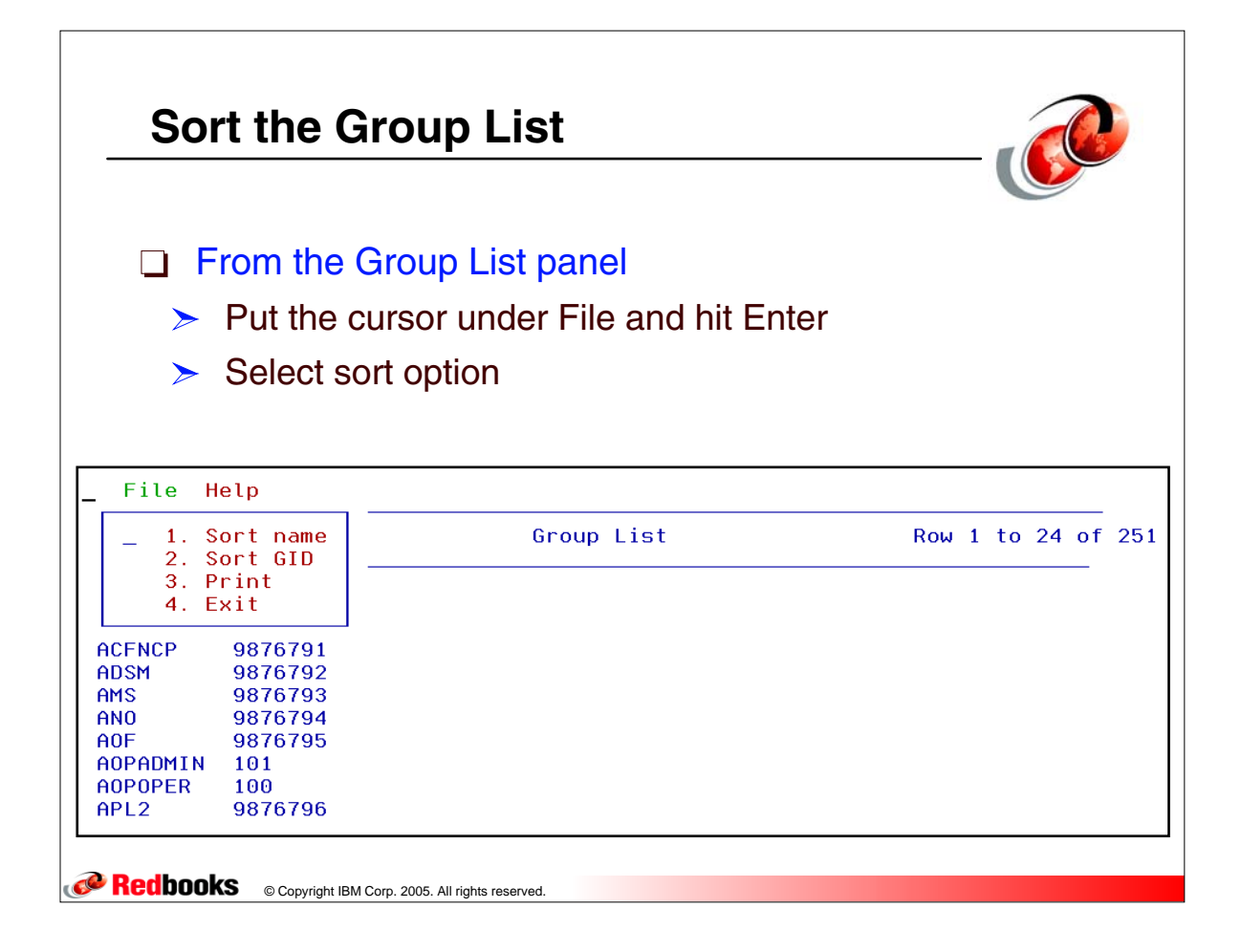

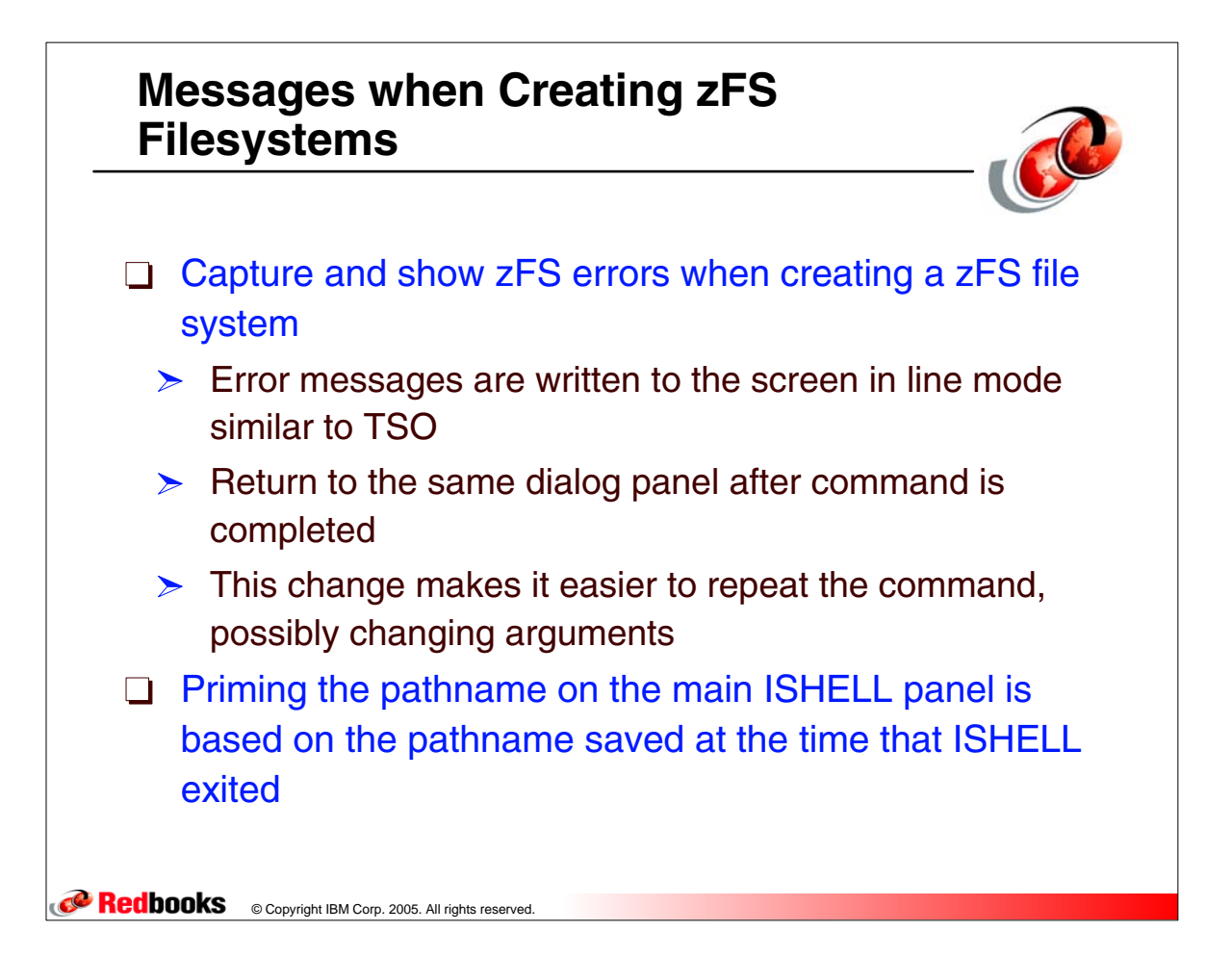

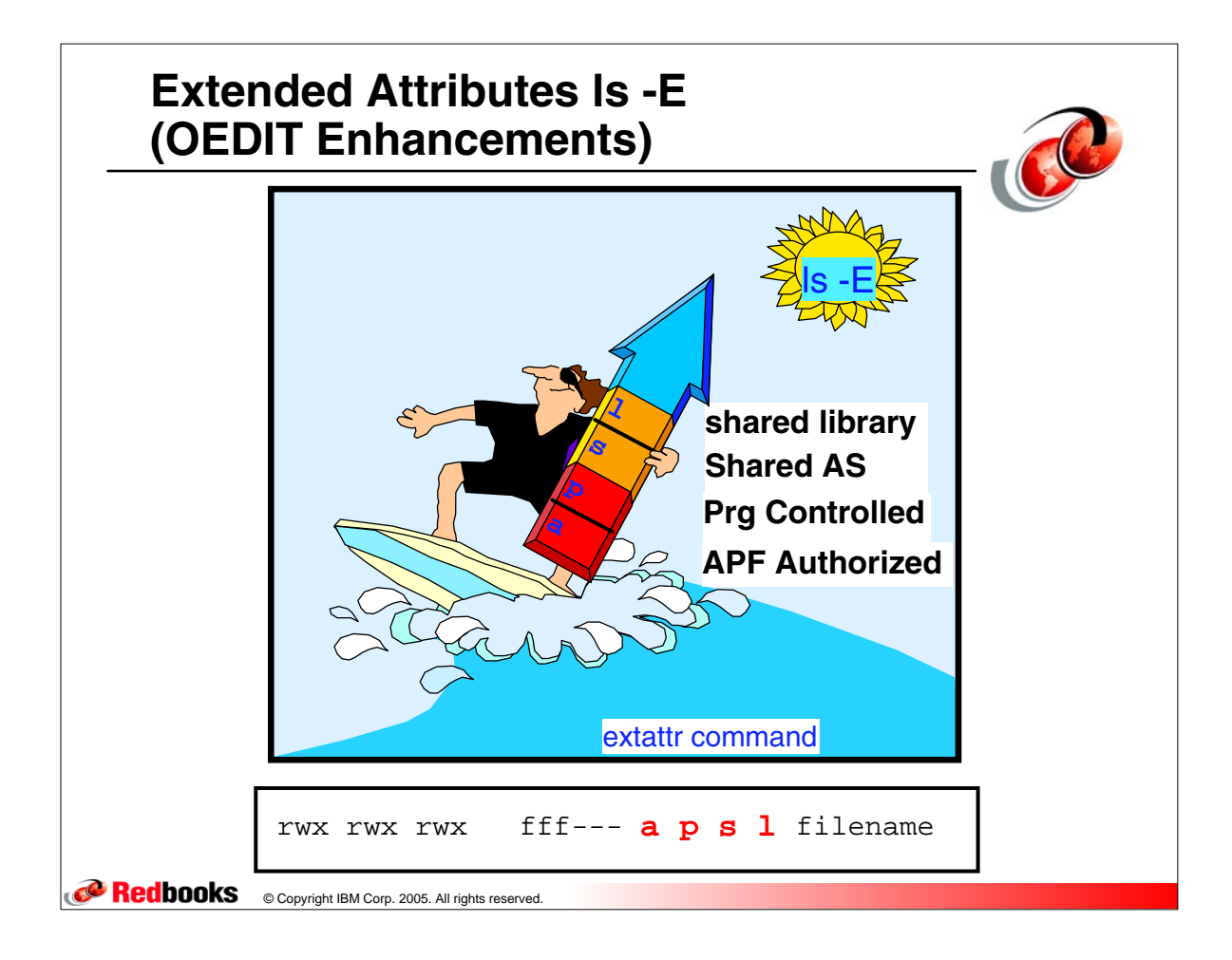

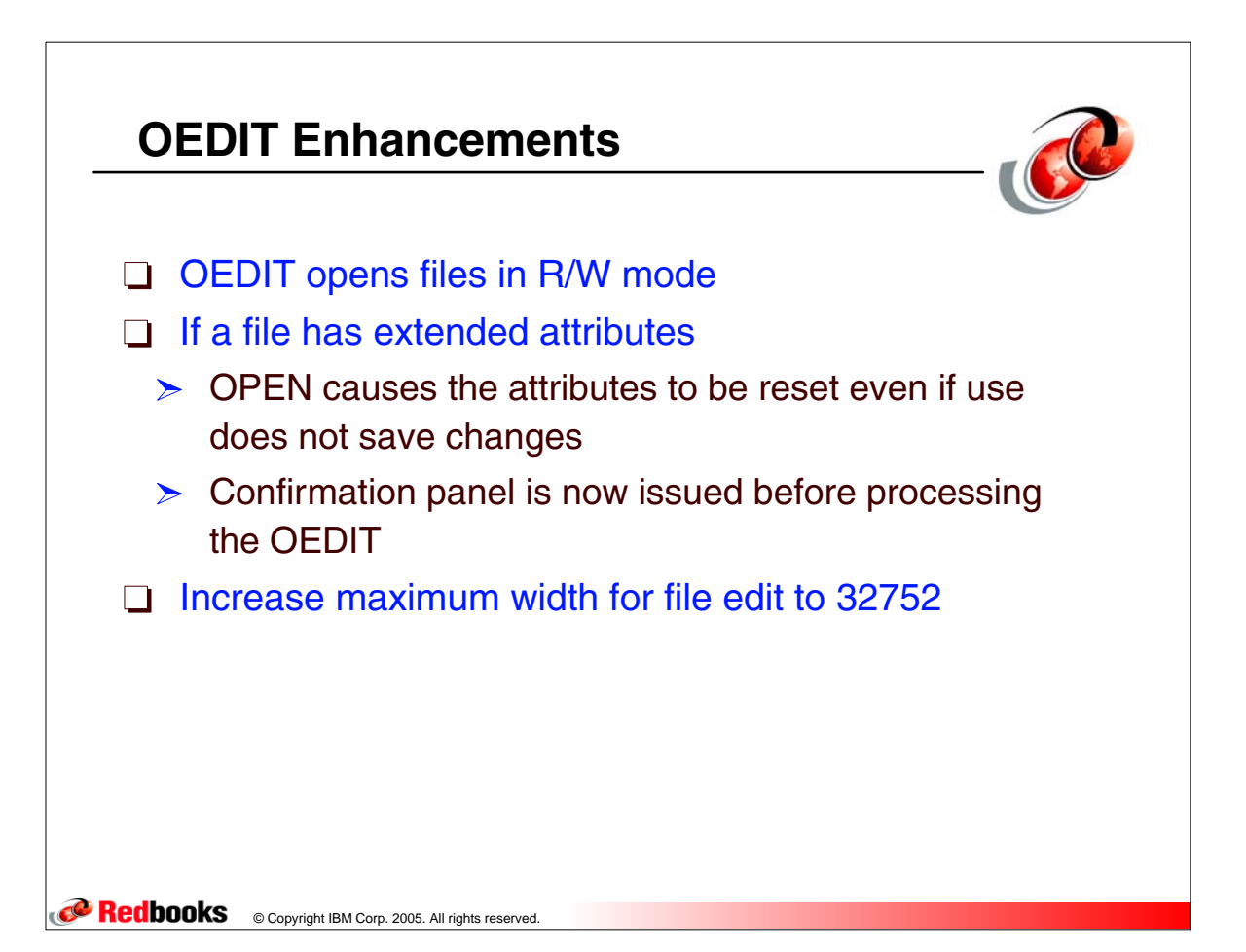

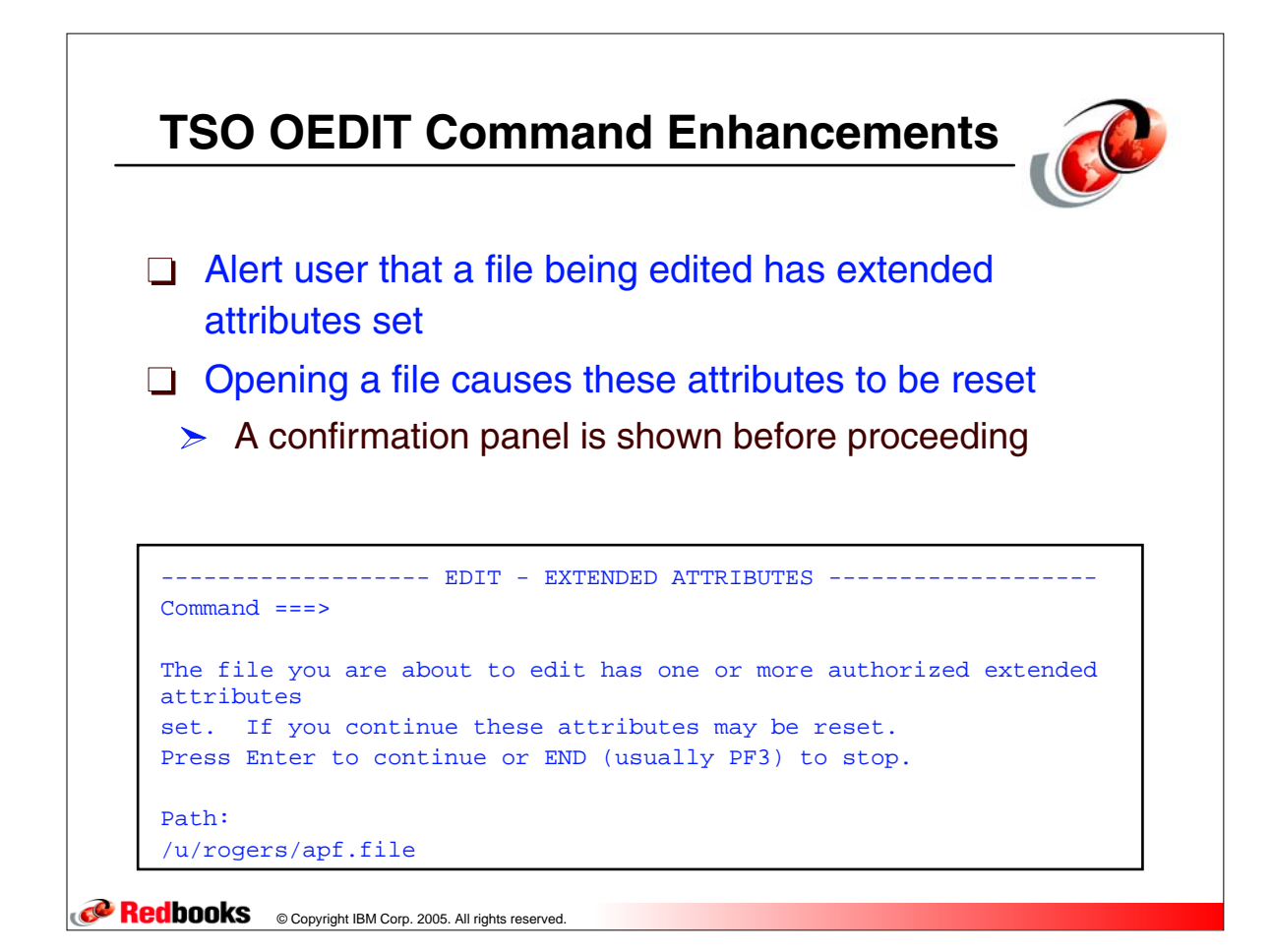

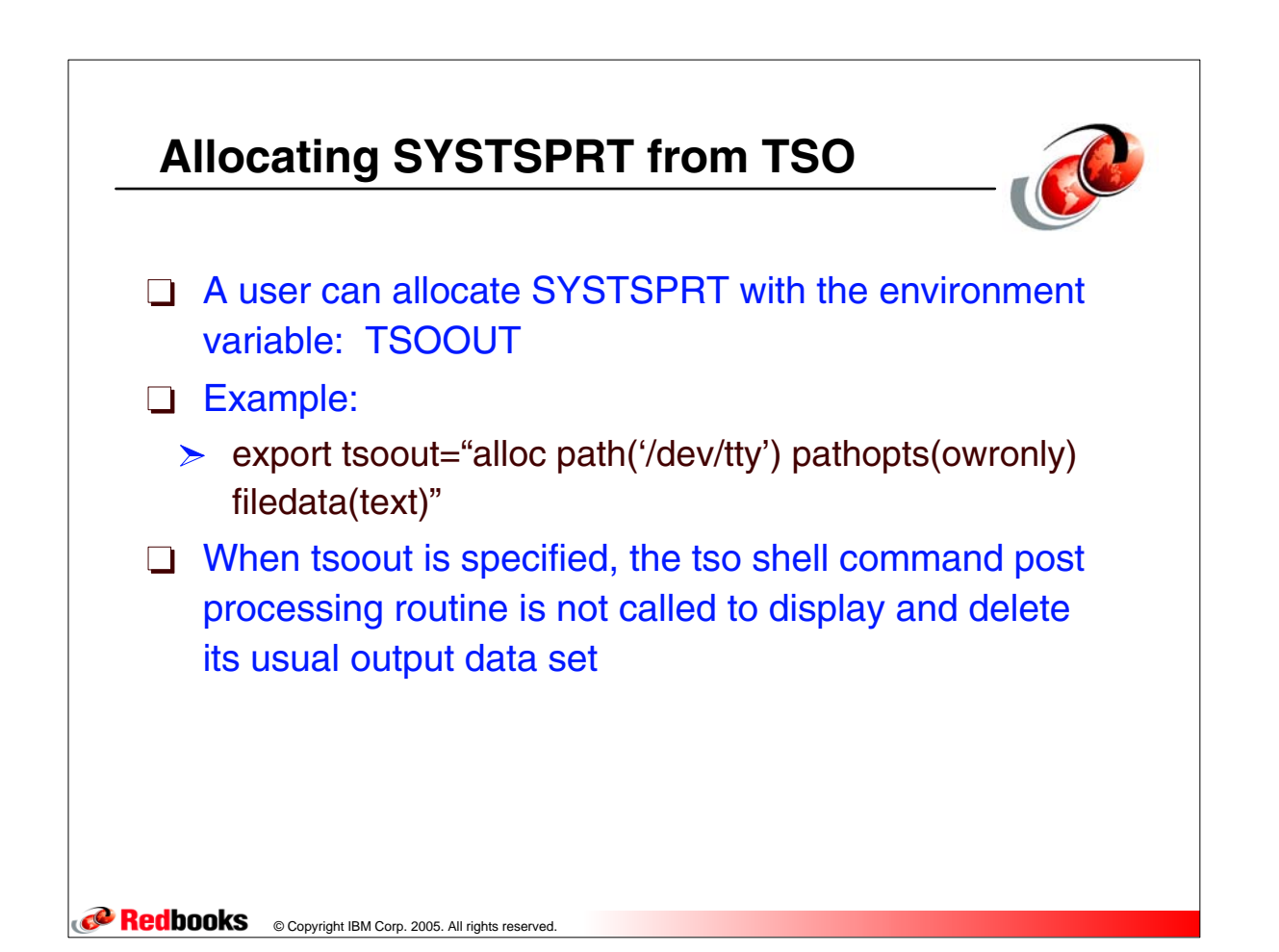

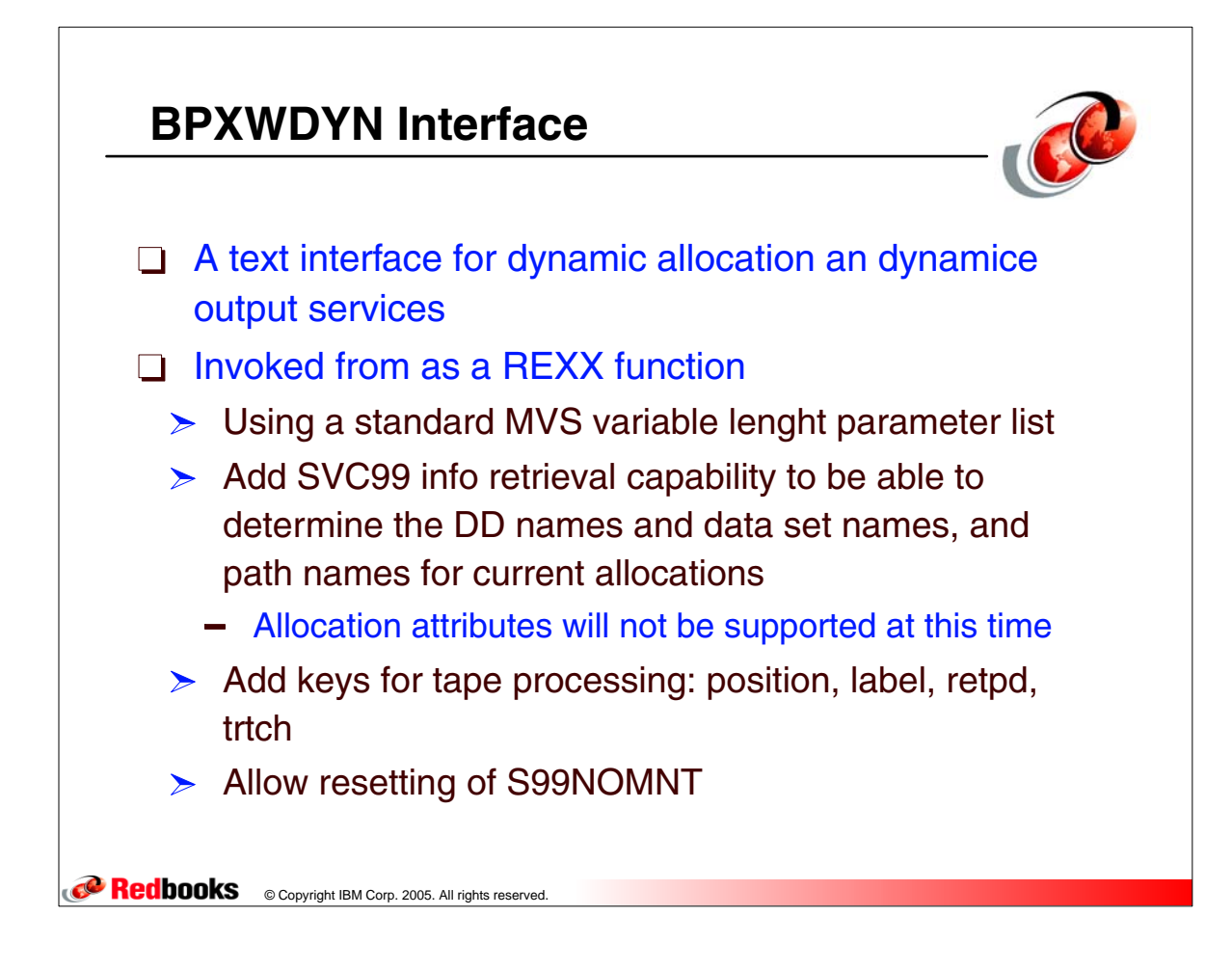

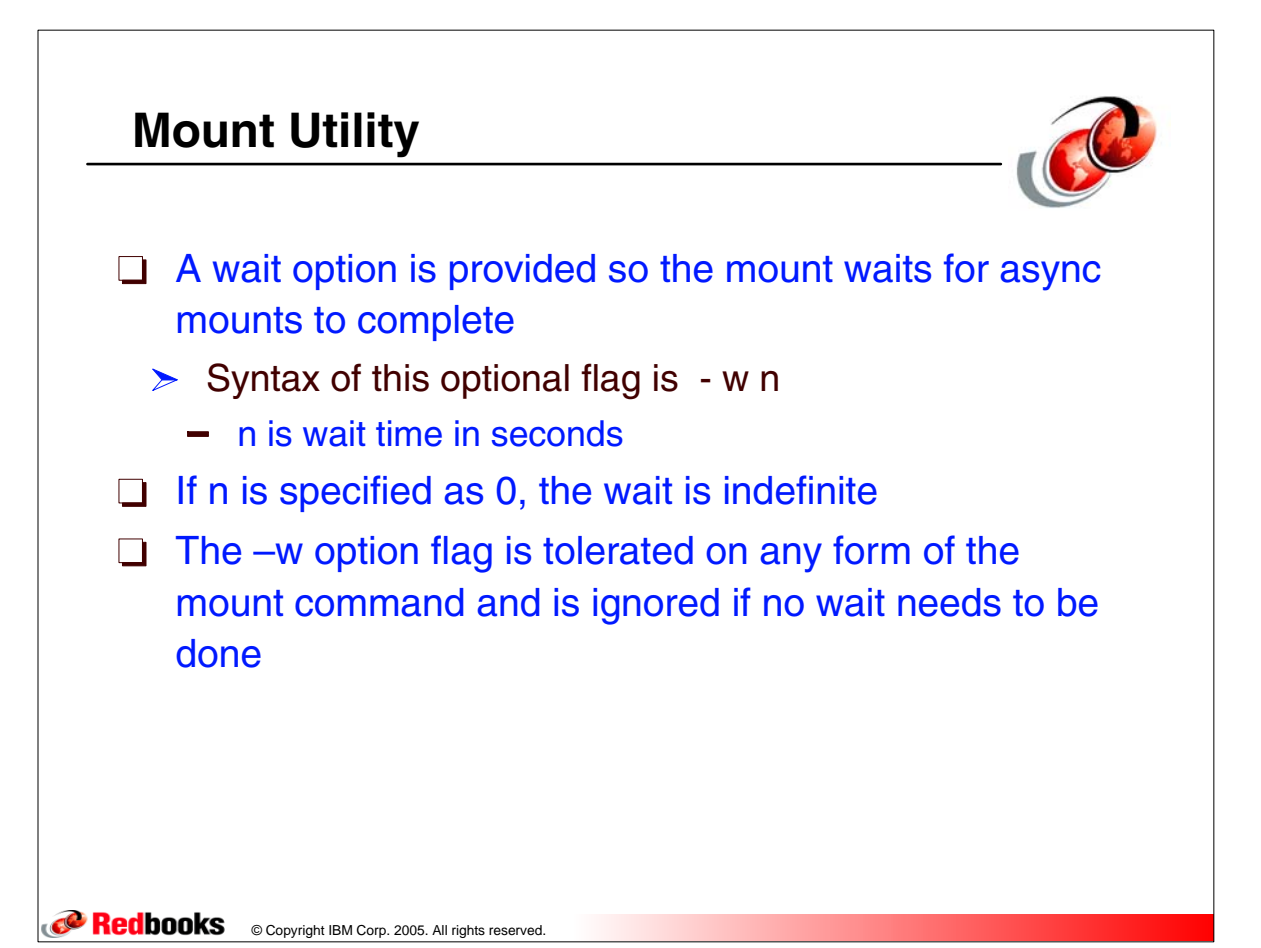

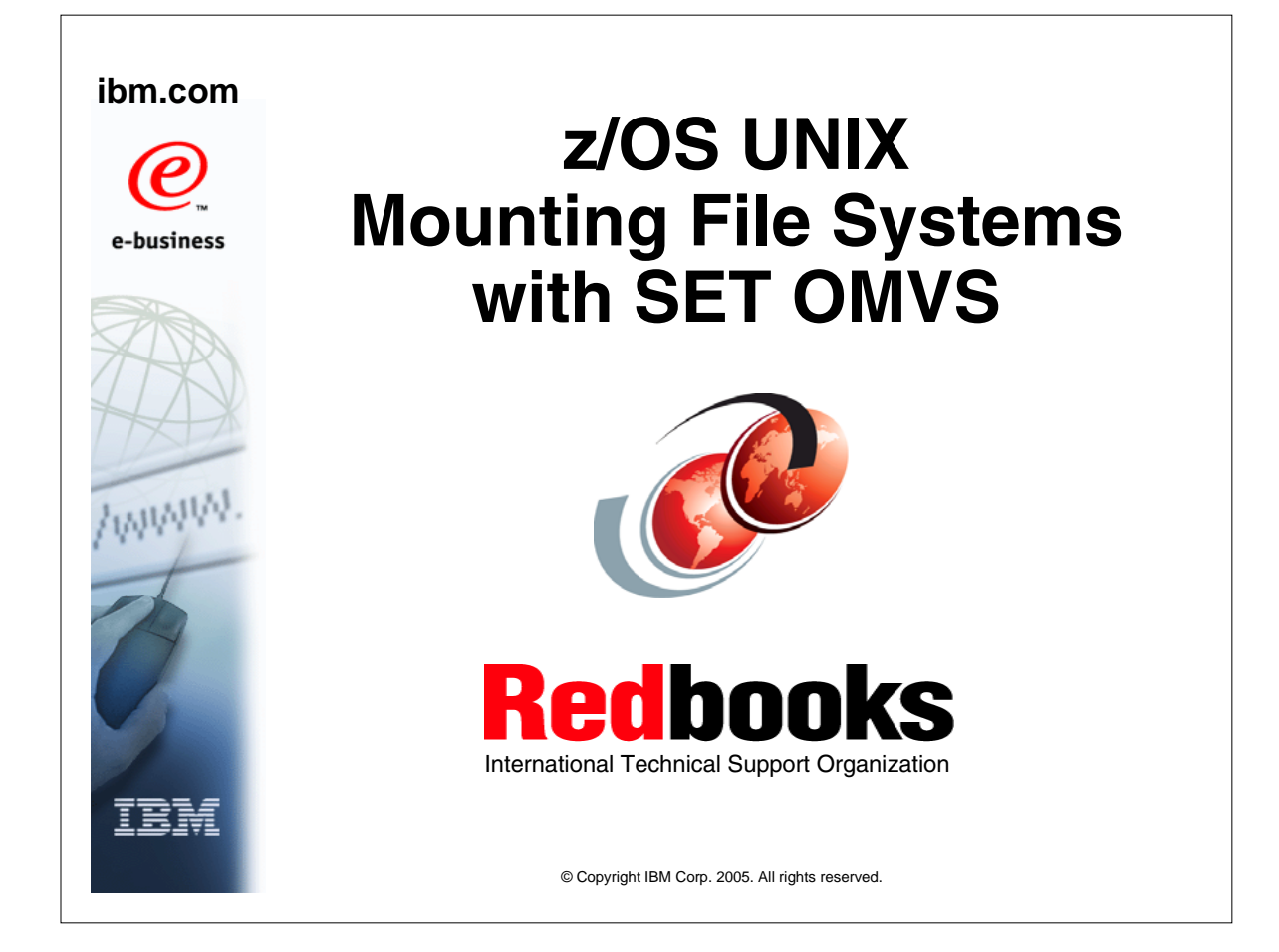

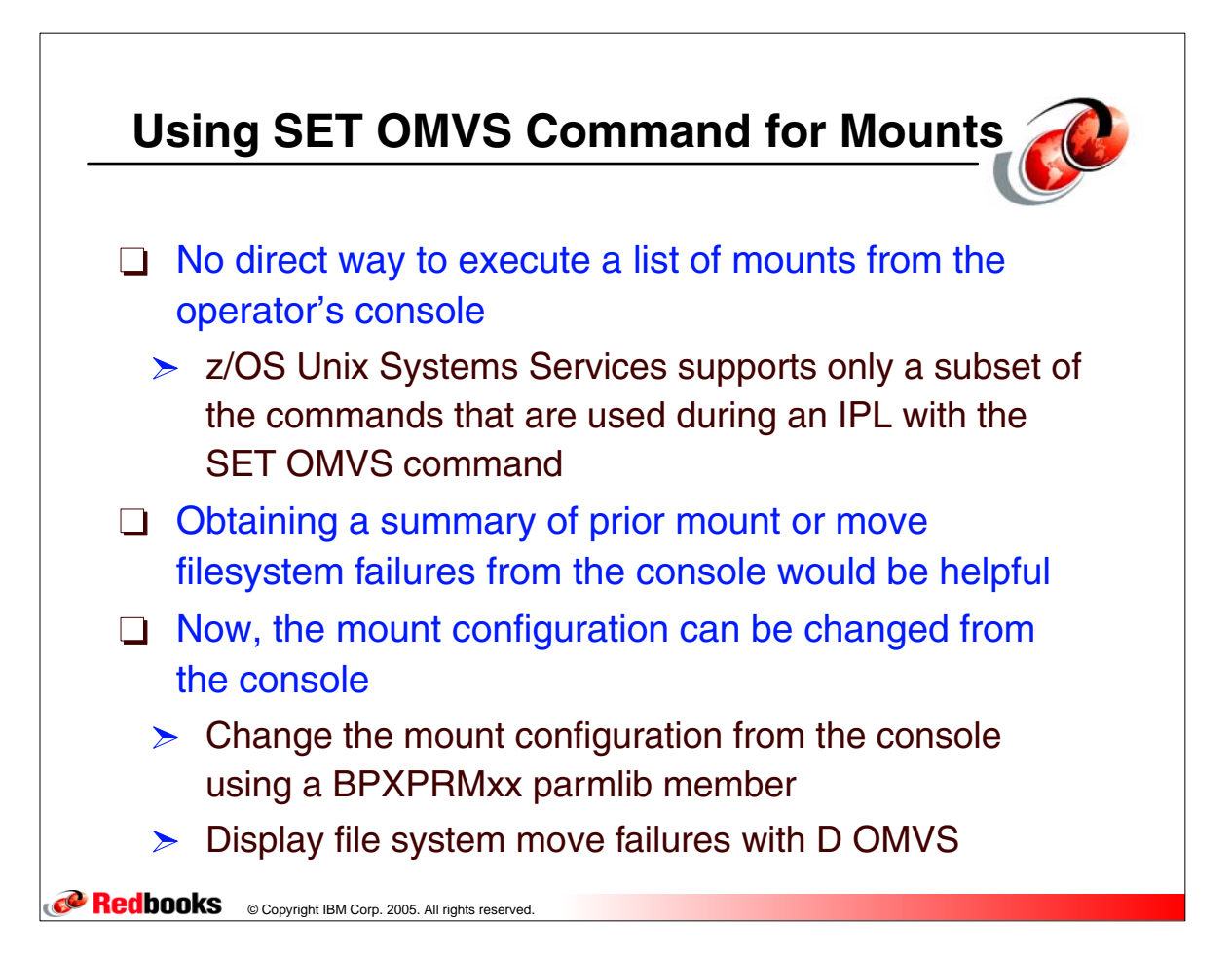

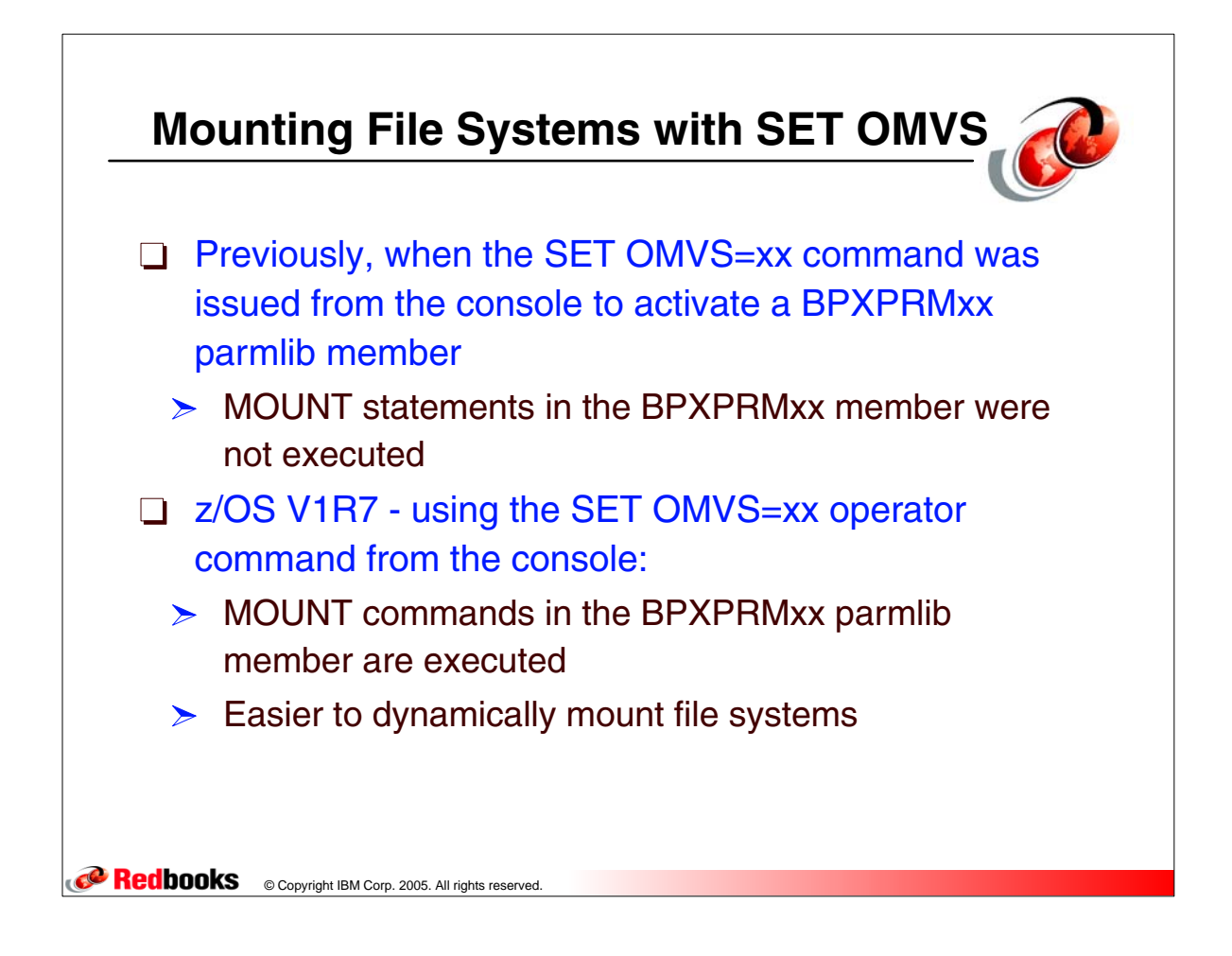

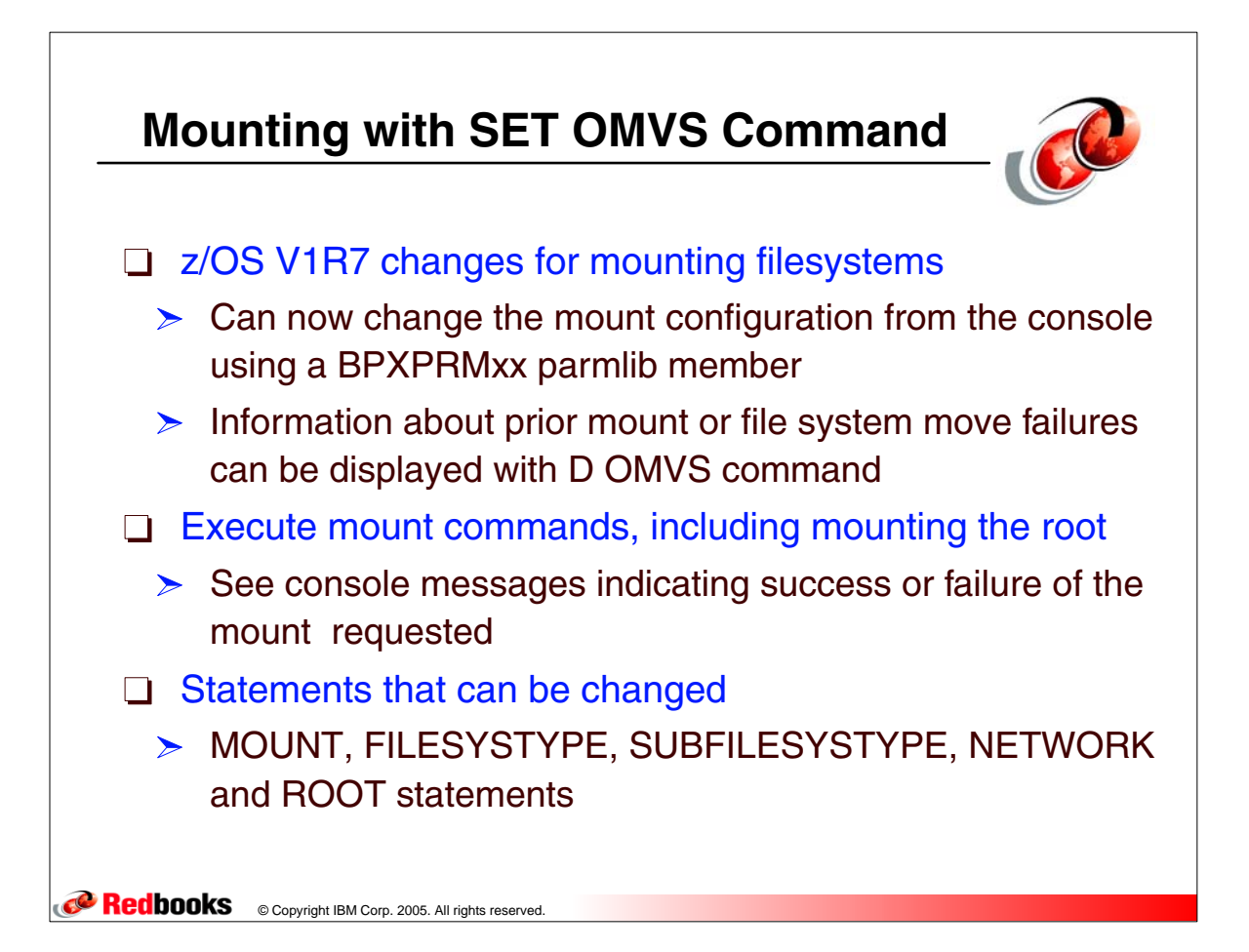

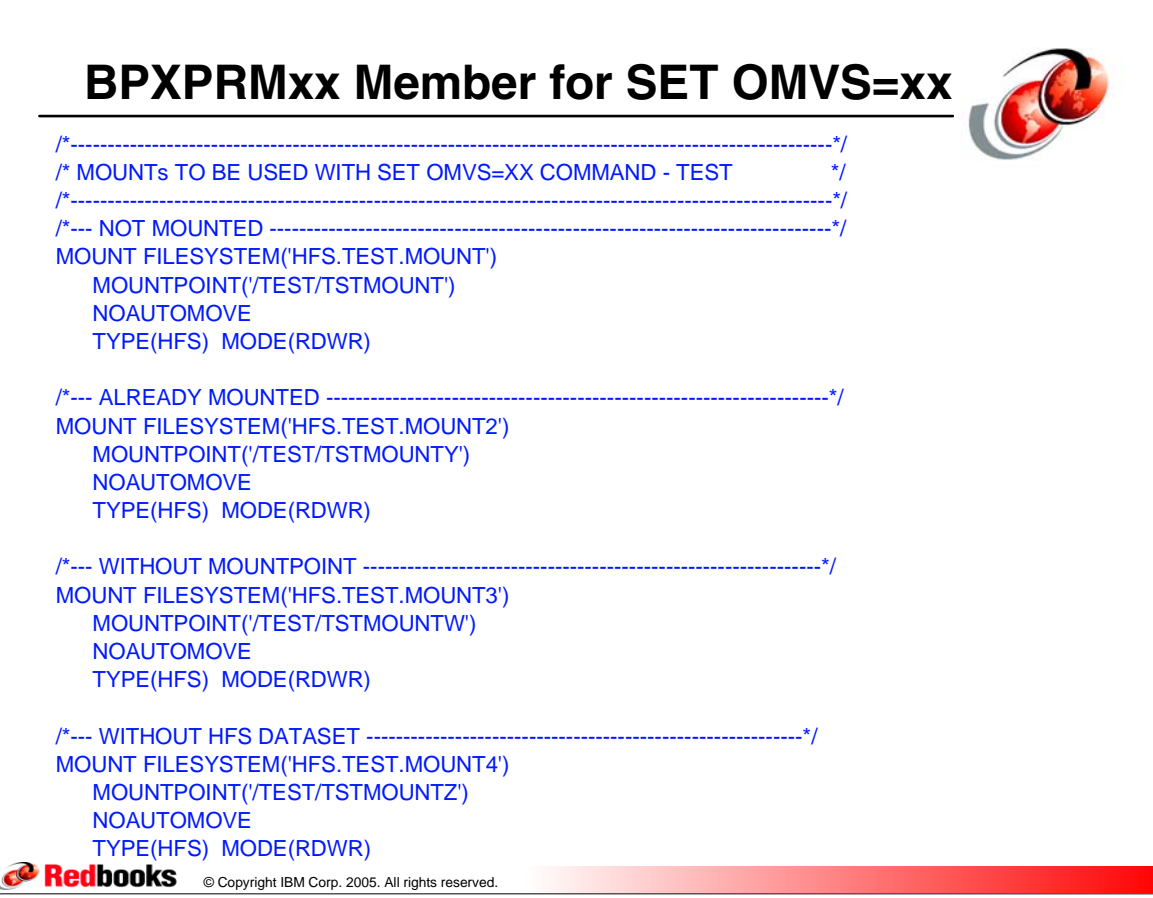

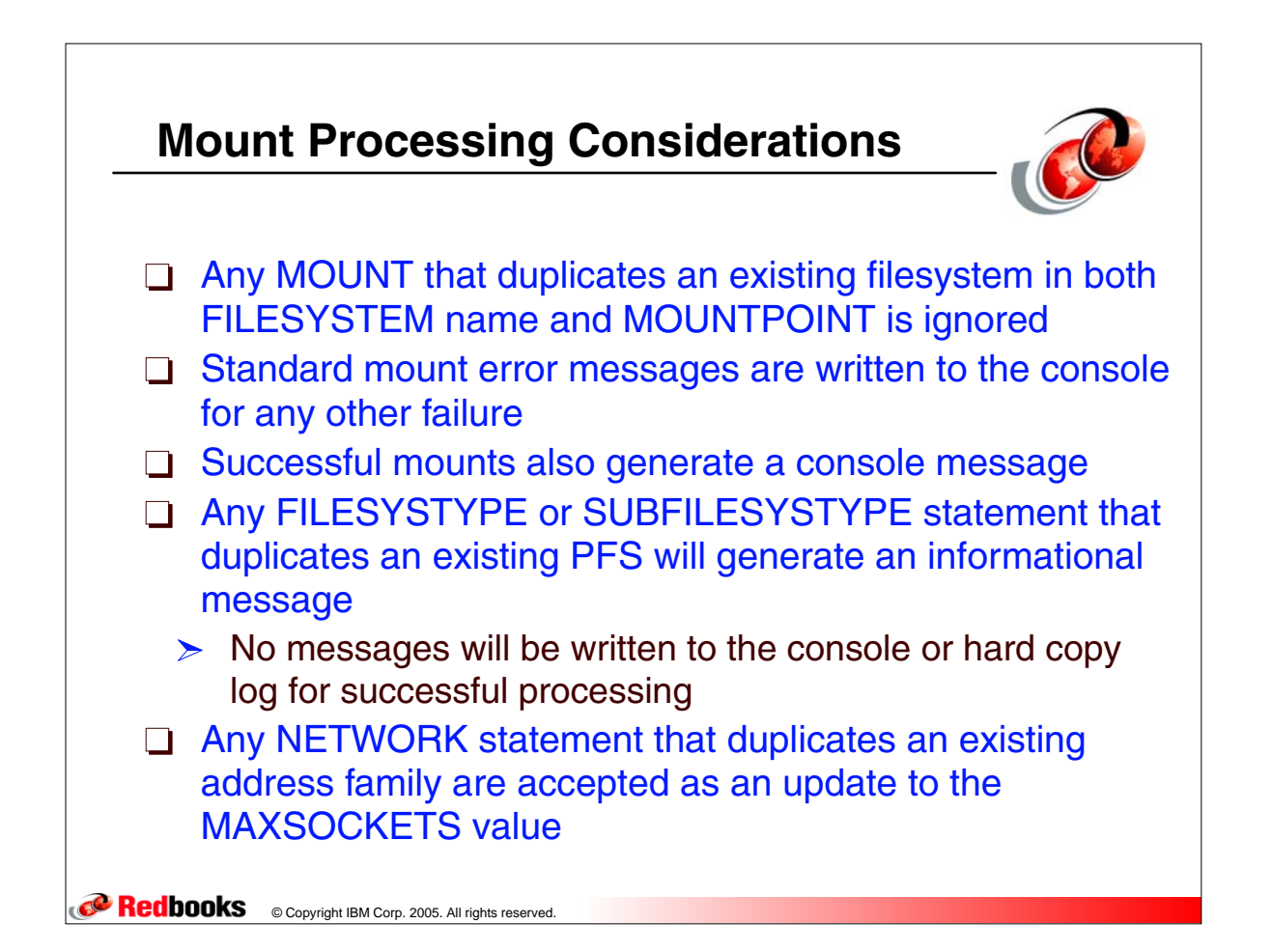

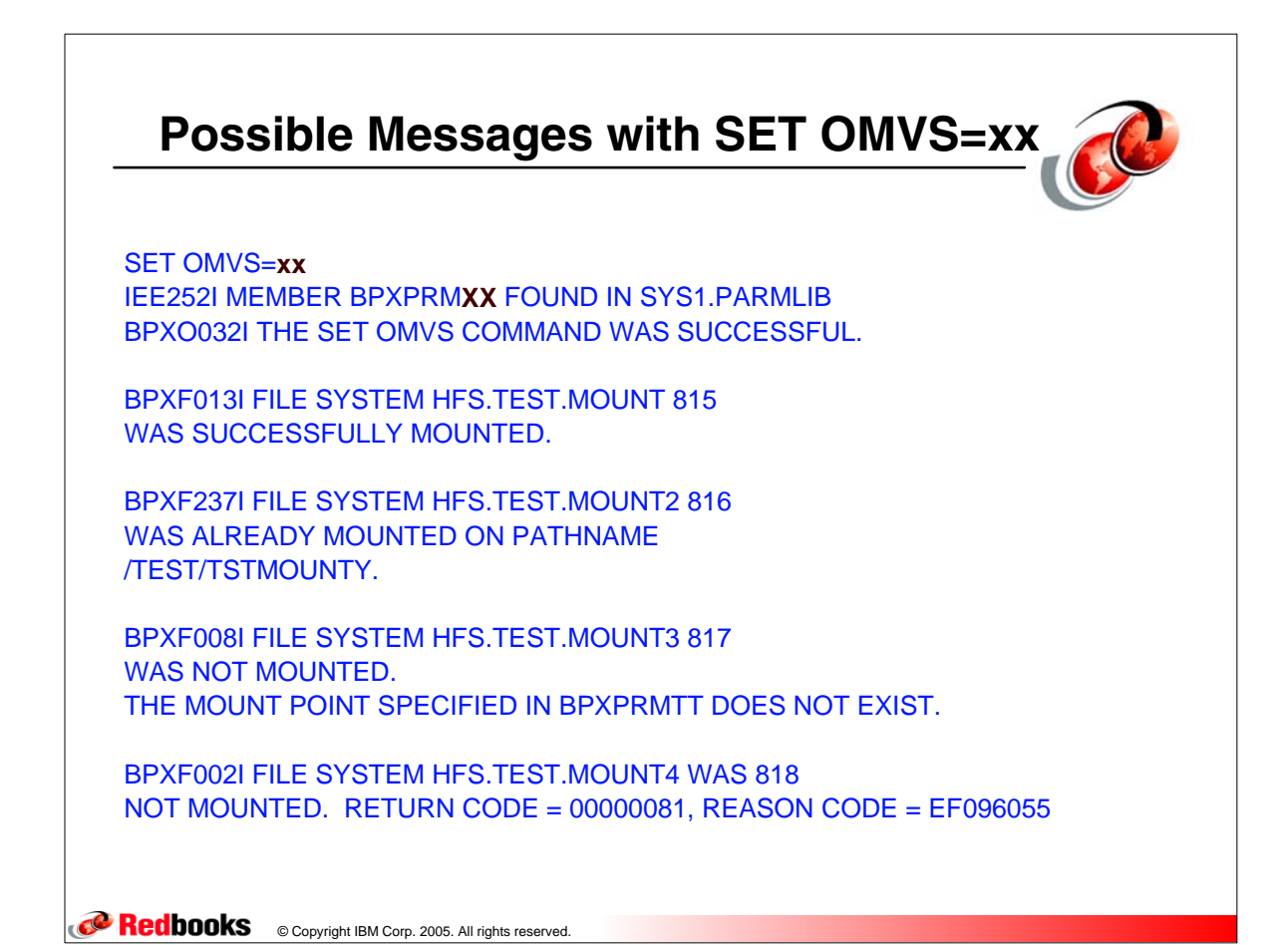

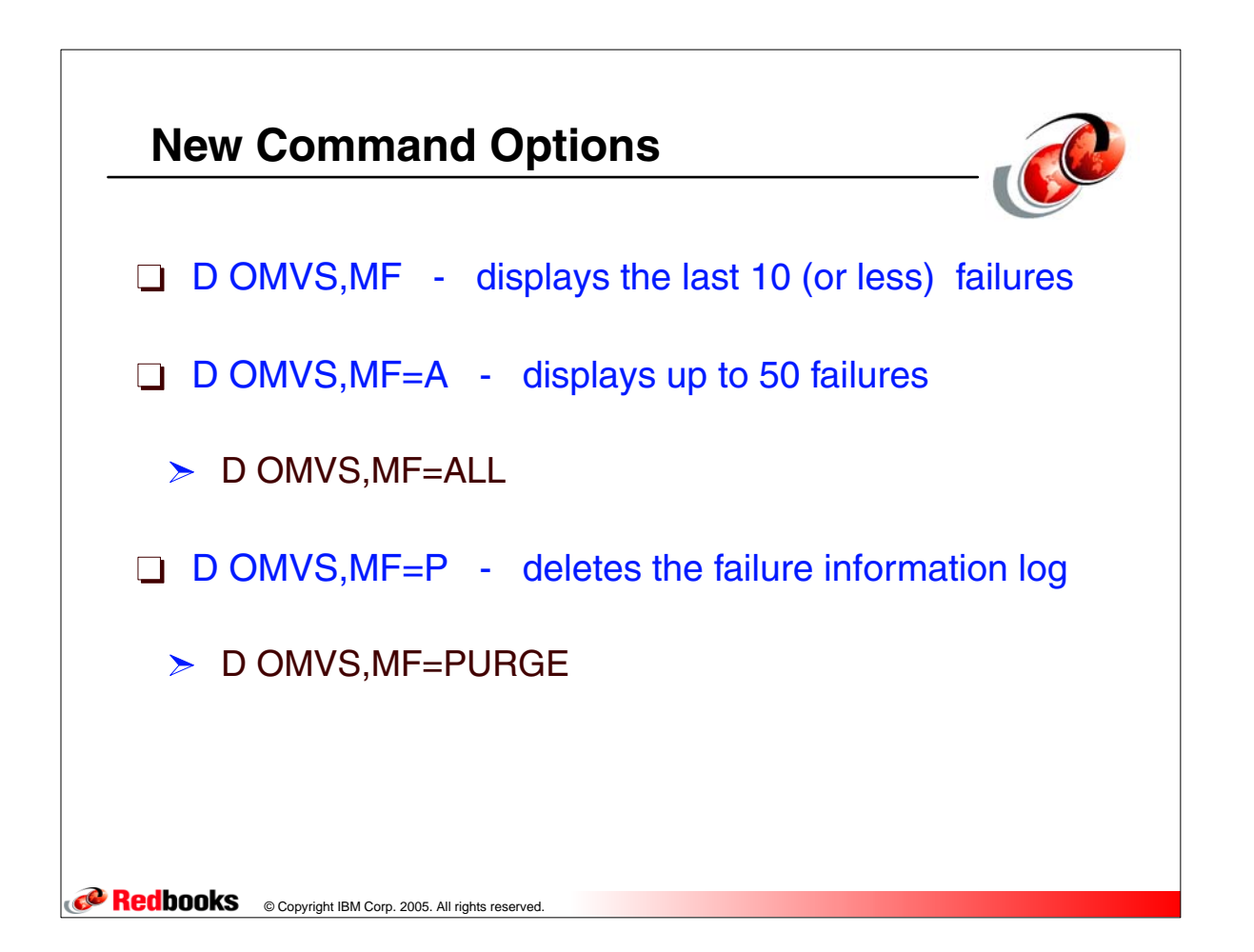

## **Mount Error Command and Messages**

```
CORECORDING © Copyright IBM Corp. 2005. All rights reserved.
 D OMVS,MF 
   BPXO058I 16.05.10 DISPLAY OMVS 356 
OMVS 0011 ACTIVE OMVS=(7B)
 SHORT LIST OF FAILURES: 
  TIME=16.02.09 DATE=2005/08/16 MOUNT RC=007A RSN=052C018F
    NAME=HAIMO.ZFS 
    TYPE=ZFS 
    PATH=/SC70/tmp/bpxwh2z.HAIMO.16:01:56.zfs 
    PARM=AGGRGROW 
   TIME=10.57.24 DATE=2005/08/15 MOUNT RC=0079 RSN=5B220125
    NAME=OMVS.TCPIPMVS.HFS 
    TYPE=HFS 
    PATH=/u/tcpipmvs
```
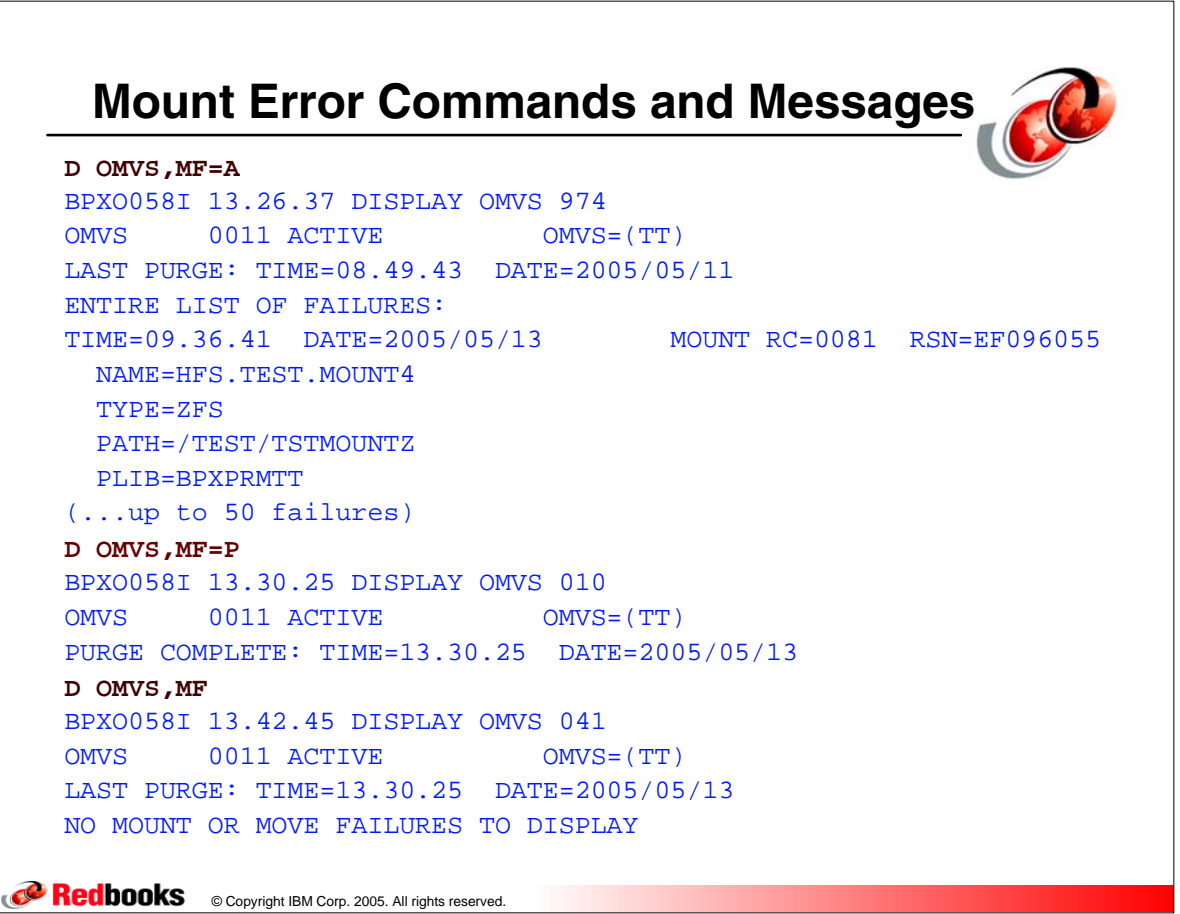